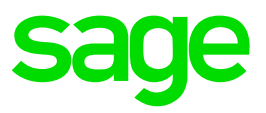

# UPDATING YOUR REGISTERED SAGE CONTACTS

To ensure that all of your contacts with Sage can access Support Services as required please ensure that all are registered. For security and privacy reasons we cannot discuss details of your account with contacts that are not registered against your Sage account.

# To update all contacts please go to

# https://portal.payrollsoftware.com.au/Support-General/Login.aspx

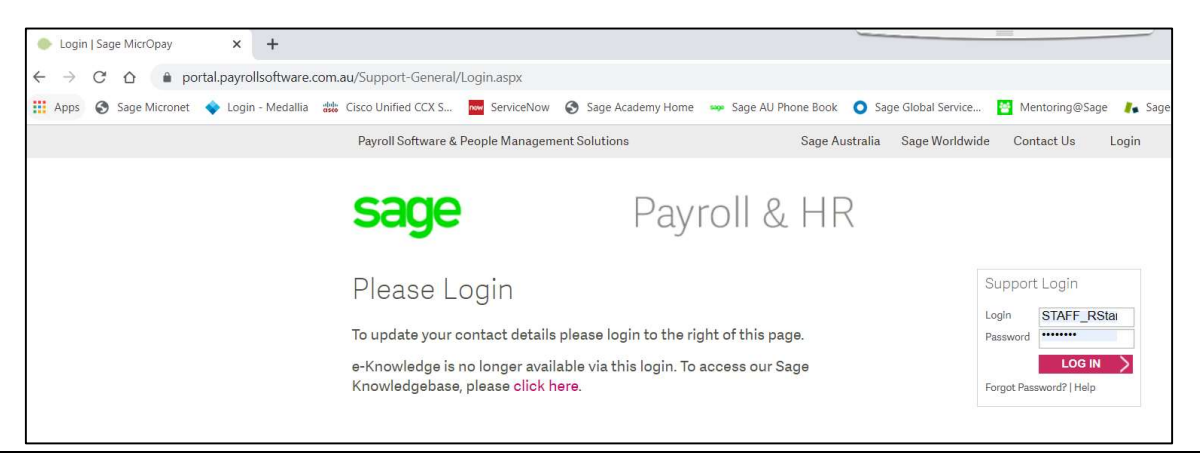

#### To update your personal details please select:-

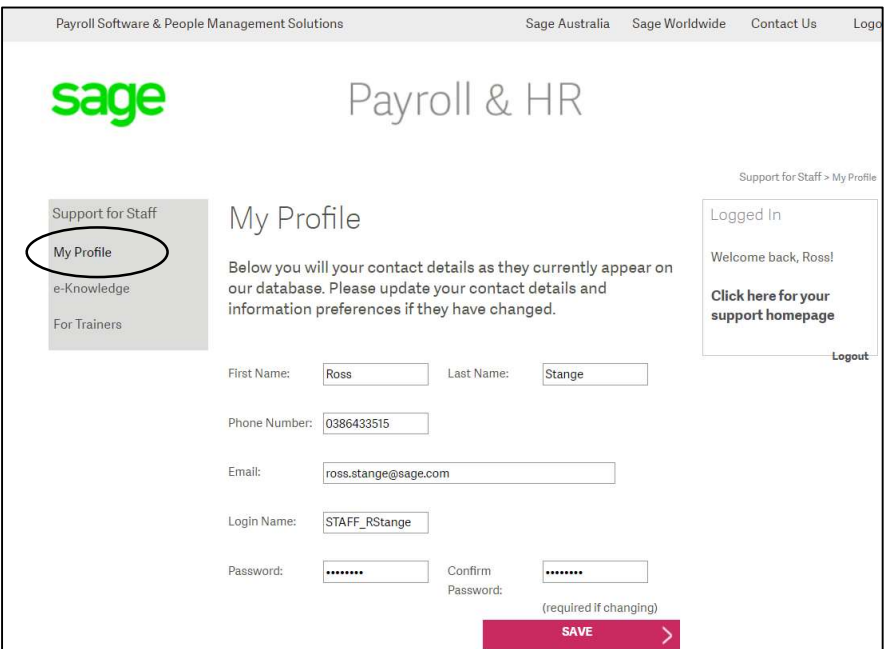

Please ensure that you populate ALL fields.

Note: Your must have a phone number but populate all 0's if Fax does not apply

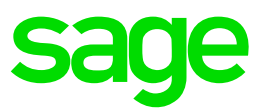

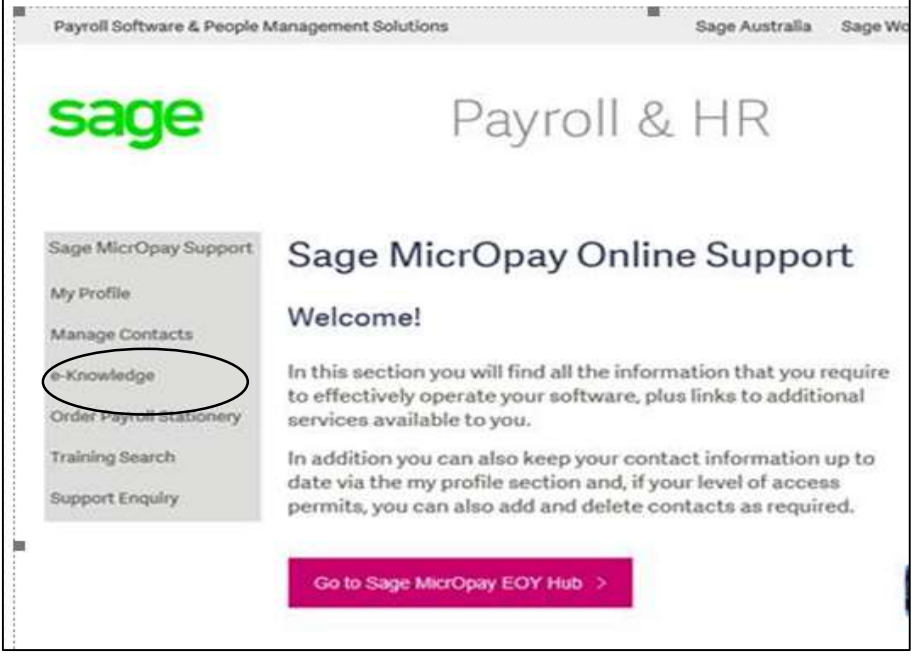

# To Manage Other contacts please select "Manage Contacts"

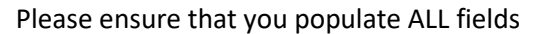

Note: Your must have a phone number but populate all 0's if Fax does not apply

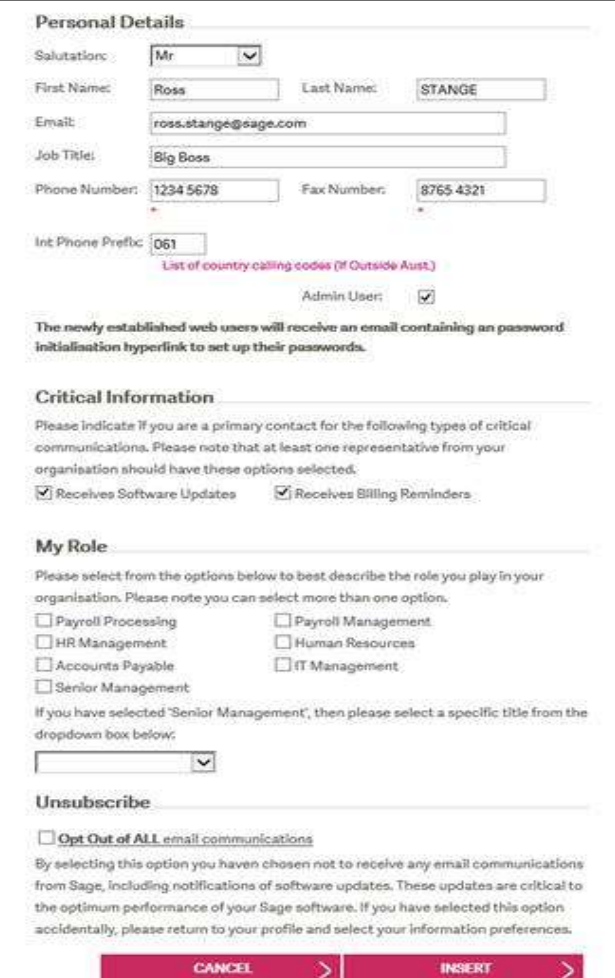

ъı